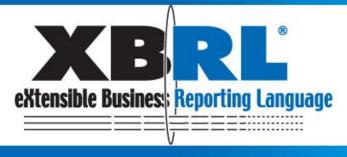

### Business Reporting for Better Decisions by Managers, Investors, Governments and Citizens

# **18th International XBRL Conference**

# **XBRL for investors and analysts**

"Have you ever challenged to choose companies to invest using XBRL data?"

> Chie Mitsui Nomura Research Institute

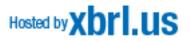

# Why did I attend the study session?

### I wanted to know...

### XBRL should change the essentials of disclosure -- The XBRL data transfer to investors and analysts, immediately. So that the software tools have to avoid misunderstanding

### XBRL can be verified data historically in real time.

-- Forecast (guidance) affects stock price well. XBRL allows us to compare it historically in real time. So it will effect the quality of forecast.

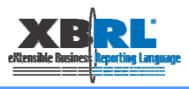

# What we want to share with you from our experience of the study session...

Can investors read correctly company's financial statement?
 Challenge to choose one element from XBRL which investor wants.

 Can investors compare company performance across various industries and countries?
 "Net sales" vs. "Net sales" equivalent elements.

Can investors evaluate the accuracy of the forecast?
 Forecast data in TDnet Taxonomy.

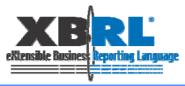

# 1.Challenge to choose one element from XBRL which investor wants.

|           | Ticker code | Sales | Ordinary incon | Forecast EPS | BPS | ROE | Dividend | Forecast sales |
|-----------|-------------|-------|----------------|--------------|-----|-----|----------|----------------|
| Company A |             |       |                |              |     |     |          |                |
| Company B |             |       |                |              |     |     |          |                |
| Company C |             |       |                |              |     |     |          |                |
| Company D |             |       |                |              |     |     |          |                |
| Company E |             |       |                |              |     |     |          |                |

|                | 2004 | 2005 | 2006 | 2007 | (forecast)2008 |
|----------------|------|------|------|------|----------------|
| Sales          |      |      |      |      |                |
| Ordinary incon | ne   |      |      |      |                |
| Net Asset      |      |      |      |      |                |

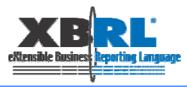

### Structure of XBRL for the Earning Digest in TDnet

|                                                                                                    | <ol> <li>その他</li> <li>期中における重要な子会社の異動(連結範囲の変更を伴う特定子会社の異動) 有</li> </ol>                                                                                                    |
|----------------------------------------------------------------------------------------------------|----------------------------------------------------------------------------------------------------|
| 平成19年3月期、決算短信           平成19年4月25日           市市100000000000000000000000000000000000                                                                                                    | <ul> <li>除外 1社(社名㈱日立システム九州)</li> <li>(2) 連結財務諸表作成に係る会計処理の原則・手続、表示方法等の変更(連結財務諸表作成のための基本なる重要な事項の変更に記載されるもの)</li> <li>① 会計基準等の改正に伴う変更 有</li> <li>② ①以外の変更 有</li> <li>② ①以外の変更 無</li> <li>(注)詳細は、17 ページ「連結財務諸表作成のための基本となる重要な事項の変更」をご覧ください。</li> </ul>                                                                                                    |
| 1.19年3月期の連結業績(平成18年4月1日~平成19年3月31日)         (生日本海田(金))           1)連結経営成績         (栄表示は対前閉境疎)           (火表示は対前閉境疎)         (火表示は対前閉境疎)           売上高         営業利益         経常利益           19年3月期         117,074         1.0           117,074         0.5         6.575           18年3月期         115,877         6.3                                                                                                    | <ul> <li>(3) 発行済株式数(普通株式)</li> <li>①期末発行済株式数(自己株式を含む) 19 年 3 月期 25,000,000 株 18 年 3 月期 25,000,000 株</li> <li>②期末自己株式数</li> <li>19 年 3 月期 30 株 18 年 3 月期 30 株</li> <li>(注)1 株当たり当期純利益(連結)の算定の基礎となる株式数については、25 ページ「1 株当たり情報をご覧ください。</li> <li>(参考) 個別衆績の概要</li> </ul>                                                                                                    |
| 1株当たり         潜在株式調整後         自己資本         総資産         売上高           当期純利益         1株当たり国期純担         当期純利益率         経常利益率         営業利益率                                                                                                    | <ol> <li>(1) 個別経営成績</li> <li>(%表示は対前期増減率)</li> </ol>                                                                                                    |
| 19年3月期 161.04 一 14.8 10.9 6.1<br>18年3月期 161.04 一 15.3 10.6 5.7<br>まま3月期 161.04 一 15.3 10.6 5.7<br>素変) 時分決時審視法 19年3月期 一百万円 18年3月期 一百万円                                                                                                    | 売上高         営業利益         延常利益         当期純利益           百万円         6         百万円         %         百万円         %         百万円         %           19年3月期         116,665         4.0         6,670         7.0         6,594         8.5         3,841         9.1           18年3月期         112,146         6.0         6,233         11.4         6,077         16.3         3,522         14.8 |
| 2)連結財政状態           総 資 産         純 資 産         自己資本比率         1株当たり純資産                                                                                                    |                                                                                                    |
| 商万円 百万円 % 円 載<br>19年3月期 66,271 28,603 43.2 1,144.14<br>18年3月期 63,561 25,760 40.5 1,030.00                                                                                                    | 日 0 0 0 0 0 0 0 0 0 0 0 0 0 0 0 0 0 0 0                                                                                                    |
| 参考) 自己資本 19 年 3 月期 28,603 百万円 18 年 3 月期 一百万円<br>3)連結キャッシュ・ブローの状況                                                                                                    | 13年3月期  140.91 - (2)<br>(2)個別財政状態 後 姿 恋 純 姿 恋 自己資本比率 1.株当たり純姿恋                                                                                                    |
| 営業活動による 投資活動による 財務活動による 現金及び現金同等物<br>キャッシュ・フロー キャッシュ・フロー 期 末 残 高                                                                                                    | 百万円 百万円 % 円 銭<br>19年3月期 65,567 27,817 42.4 1,112.70                                                                                                    |
| 市万円 百万円 百万円 百万円<br>19 年3 月期 2,002 △2,084 △874 4,937<br>18 年3 月期 2,502 △1,207 △874 5,893                                                                                                    | 18 年 3 月期         61, 584         25, 147         40.8         1, 005.88           (參考)         台己資本         19 年 3 月期         27, 817 百万円         18 年 3 月期         百万円                                                                                                    |
| 2. 記当の状況                                                                                                    | 2.20年3月期の個別業績予想(平成19年4月1日~平成20年3月3日)     (%表示は、通期は対相期、中間期は対相単中間期増減率)     先上高 営業利益 経常利益 当期純利益 1株当たり     東非たり                                                                                                    |
| 1株当たり配当金         配当金         配当生向         総資産         総当準向           (基準日)         四半期末         中間期末         四半期末         期末         年間         (年間)         (準結)         (連結)                                                                                                    | 元上南         昌米村並         肥色村当並         当桝肥村並         当桝肥村並         当桝肥村並           中間期         58,800         2.8         3,200         7.4         3,150         4.5         1,800         △3.5         72.00                                                                                                    |
| 円載         円載         円載         円載         円載         円載         9         9         9         9         9         9         9         9         1         1         1         1         1         1         1         1         1         1         1         1         1         1         1         1         1         1         1         1         1         1         1         1         1         1         1         1         1         1         1         1         1         1         1         1         1         1         1         1         1         1         1         1         1         1         1         1         1         1         1         1         1         1         1         1         1         1         1         1         1         1         1         1         1         1         1         1         1         1         1         1         1         1         1         1         1         1         1         1         1         1         1         1         1         1         1         1         1         1         1 <th1< th="">         1<!--</td--><td>通期 121,500 4.1 7,300 9.4 7,150 8.4 4,100 6.7 164.00</td></th1<> | 通期 121,500 4.1 7,300 9.4 7,150 8.4 4,100 6.7 164.00                                                                                                    |
| 18年3月期 - 15.00 - 20.00 35.00 874 23.8 3.4<br>20年3月期 - 20.00 - 20.00 40.00 22.7<br>(予相)                                                                                                    | ※ 業績予想の適切な利用に関する説明、その他特記事項<br>今賀村に記載されている業績見通し寺や灯末に関する記述は、目はか恐住人手している消費及び管理は<br>であると判断する一定のが規模上述しいておい。実際の業績等は世かり変用にとりませる。 思わる可能はよう                                                                                                    |
| 3、20 年3 月朝の達結棄績予想(平成 19 年 4 月 1 日~平成 20 年 3 月 31 日)                                                                                                    | BUET.                                                                                                    |
| (%表示は、通期は対前期、中間期は対前年中間期増減率)                                                                                                    |                                                                                                    |
| 売上高         営業利益         経常利益         当期純利益         1株当たり           当期純利益         当期純利益         当期純利益         1                                                                                                    |                                                                                                    |
|                                                                                                    |                                                                                                    |
| (予想)<br>3. 20 年 3 月期の達結棄績予想(平成 19 年 4 月 1 日 ~ 平成 20 年 3 月 31 日)                                                                                                    | ▲■材料に記載されている素積見通し寺の村赤に倒する認知は、目はか残在スキレこいで情報及びきであると判断する一定の前提に基づいており、実際の棄績等は様々な要因により大きく異なる可能あります。                                                                                                    |

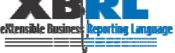

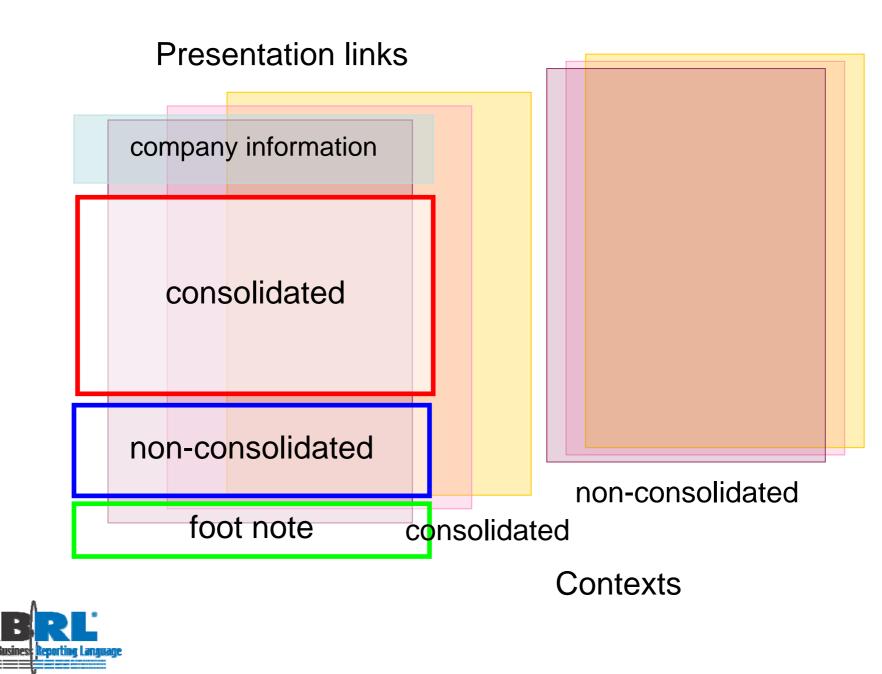

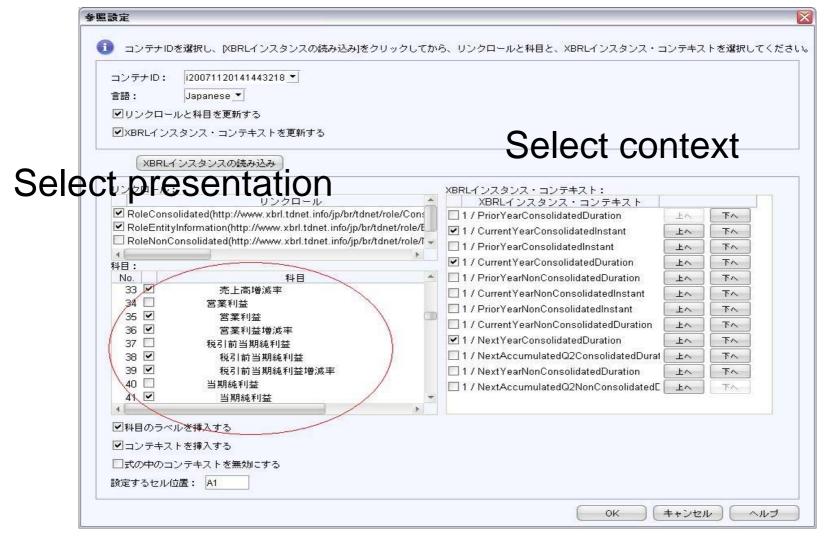

Presentation and context, don't show Japanese name

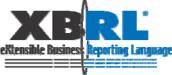

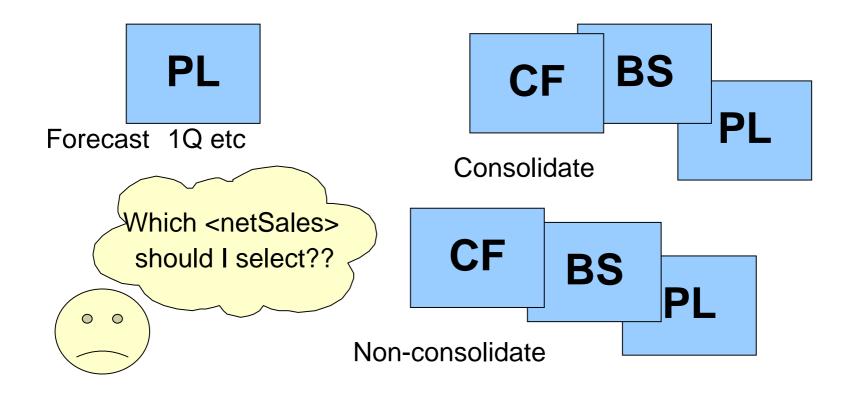

What if the investor selects the wrong data element??

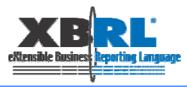

### 2. "Net sales" vs. "Net sales" equivalent elements.

| Screen: U  | ntitled           |               |            |         |                 |                  |                        |           |           |   |
|------------|-------------------|---------------|------------|---------|-----------------|------------------|------------------------|-----------|-----------|---|
| Criteria   |                   | Condi         | tions      | Values  |                 | Criteria A       | Averages   Criteria De | finitions | 2         |   |
| Sales Gr   | owth Est This Qua | arter <=      |            | 5       |                 | Operati          | ing Income             |           | -         |   |
| Operatin   | g Income          | <=            |            | 10m     |                 |                  |                        |           |           |   |
| · ·        | add Criteria      |               |            |         |                 | S&P 50           | 0:                     |           |           |   |
|            |                   |               |            |         |                 | Nasdag           | 100:                   |           |           |   |
|            |                   |               |            |         |                 | ✓                |                        |           |           |   |
| Return Top | 25 🐟 matche       | es            |            |         |                 |                  |                        |           |           |   |
| Run Sc     |                   |               |            |         |                 |                  |                        |           |           |   |
|            |                   |               |            |         |                 |                  |                        |           |           |   |
| Result sh  | owing top 25 matc | hes (out of t | 52)        |         |                 |                  |                        |           |           |   |
| ew Table   | View Histogram    |               |            |         |                 |                  |                        |           |           |   |
| Ticker     | Company Na        | Last Trade    | Trade Time | Mkt Cap | Sales Growth Es | Operating Income | Return On Equity ⊽ 🖁   | Return    | l Forwar. |   |
| 1AG        | MAGNETEK I        | 4.3           | 4:03pm     | 131.7M  |                 | 6.8M             | 18.338                 | 4.32      |           |   |
| HC         | PHC INC CL        | 2.35          | 4:00pm     | 47.5M   | 3.4             | 3.7M             | 12.356                 | 8.535     | 0         |   |
| ISSC       | NAPCO SEC         | 3.25          | 3:58pm     | 62.0M   | 3.1             | 5.5M             | 10.742                 | 4.372     | 8.15      | - |
| FFI        | C&F FINANC        | 23            | 9:34pm     | 69.7M   | 3               | 9.1 M            | 10.568                 | 0.857     | 8.87      | - |
| RENT       | RENTRAK OP        | 14.18         | 3:59pm     | 150.5M  | 2.2             | 5.5M             | 10.06                  | 5.761     | 18.53     | - |
| <u>CM</u>  | TO NG JITAN       | 2.83          | 4:00pm     | 95.2M   | 0               | 4.5M             | 7.344                  | 1.277     | 1.24      |   |
| VGW        | CALAVO GR         | 13.61         | 4:00pm     | 196.0M  | 2.7             | 7.7M             | 6.352                  | 3.286     | 18.94     |   |
| 1BTF       | MBT FINL C        | 4.52          | 3:45pm     | 72.9M   | 2.1             | 6.6M             | 3.835                  | 0.316     | 8.89      |   |
| FNL        | CARDINAL F        | 8.49          | 4:00pm     | 204.7M  | 3.8             | 5.8M             | 2.348                  | 0.211     | 18.93     | 1 |
| IO N       | FIDELITY SO       | 4.97          | 3:41pm     | 46.9M   | 0.3             | 1.8M             | 2.275                  | 0.129     | 15.43     |   |
| IGAM       | MULTIMEDIA        | 4.36          | 4:00pm     | 115.9M  | 3.5             | 5.6M             | 1.982                  | 1.332     | 17        |   |
| JC         | PIPER JAFF        | 42.1          | 4:00pm     | 807.1 M | 0.9             | 3.8M             | 1.22                   | 0.713     | 24.96     |   |
| <u>iVP</u> | GIS E SYST        | 7.15          | 4:01pm     | 113.8M  | 2.3             | 704,000          | 1.18                   | 1.585     | 34.5      |   |
| <u>TLX</u> | RETALIX LTD       | 12.21         | 3:56pm     | 248.0M  | 2.1             | 578,000          | 1.03                   | 0.123     | 14.95     |   |
| <u>ICR</u> | VICOR CP          | 8.83          | 4:00pm     | 367.8M  | 4.9             | -910,000         | 0.826                  | -0.298    | 65.07     |   |
| MRG        | CASUAL MA         | 4.23          | 4:00pm     | 175.2M  | 2               | 6.1 M            | 0.783                  | 1.169     | 13.1      |   |
| <u>SPT</u> | PEO PLESUP        | 11.92         | 4:00pm     | 228.5M  | 4.3             | 2.8M             | 0.762                  | 0.869     | 28.88     |   |
| HINA       | CDC CORP          | 2.14          | 3:59pm     | 229.1 M |                 | -34,458,000      | 0                      | 0         | 14.6      |   |
| RZ         | SUNRISE SE        | 15.68         | 4:03pm     | 799.1 M | 1.7             | -184,703,000     | 0                      | 0         | 0         |   |
|            | 99C O NLY S       | 11.11         | 4:04pm     | 778.4M  | 3.8             | -8,425,000       | -0.301                 | -0.798    | 30.86     |   |

Compare same elements among hundreds of companies.

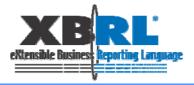

# **Companies belong to various industries**

### The profit and loss statement

| <netsales></netsales>                 | 1158b |
|---------------------------------------|-------|
| <changeinnetsales></changeinnetsales> | 0.043 |
| •                                     | •     |
| •                                     | •     |
| •                                     | •     |
|                                       |       |

| <ordinaryincome></ordinaryincome>                 | 134b   |
|---------------------------------------------------|--------|
| <changeinordinaryincome></changeinordinaryincome> | -0.011 |
| •                                                 | •      |
| •                                                 | •      |
| •                                                 | •      |
|                                                   |        |

General

### Bank

**XB**RL<sup>®</sup> Rtensible Busines The most important element for analysis are not "comparable"?

# Can you imagine the reason of the blank "net sales" on C company?

| Table                    |                    |                     |                 |              |  |
|--------------------------|--------------------|---------------------|-----------------|--------------|--|
| Table Query Table        |                    |                     |                 |              |  |
| Page                     |                    |                     |                 |              |  |
| Scenario : (None)        | 💽 🔵 Instan         | nce : All Instances | ✓               |              |  |
|                          | ● Period マ     ● J | dentifier 🔽 📗       |                 |              |  |
|                          |                    | 20                  | 04              |              |  |
| 🔵 Item 🔍 🔍               | 10010              | 10030               | 10040           | 10050        |  |
| Consolidated information | A company          | C company           | D company       | E company    |  |
| Company information      |                    |                     |                 |              |  |
| Company name             | A株式会社              | C株式会社               | D株式会社           | 5株式会社        |  |
| Securities code          | 10010              | 10030               | 10040           | 10050        |  |
| Net sales                | 1,296,000,000,000  |                     | -               | -            |  |
| Ordinary income          | 123,000,000,000    | -                   | 134,000,000,000 | 87,000,000,C |  |
| Net income               | -                  | -                   | -               | -            |  |
| Net assets per share     | 344.58             | -                   | 545.99          | 1021         |  |
| Net income to share      | 0.119              | -                   | 0.112           | 0.0          |  |
| Total dividend paid      | 13,229,000,000     | 34,222,000,000      | 19,992,000,000  | 13,597,000,0 |  |
| Forecast Net sales       | -                  | -                   | -               | -            |  |
| Total dividend paid      |                    |                     |                 | -            |  |

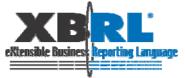

# There were a lot of opinions even among 20 members...

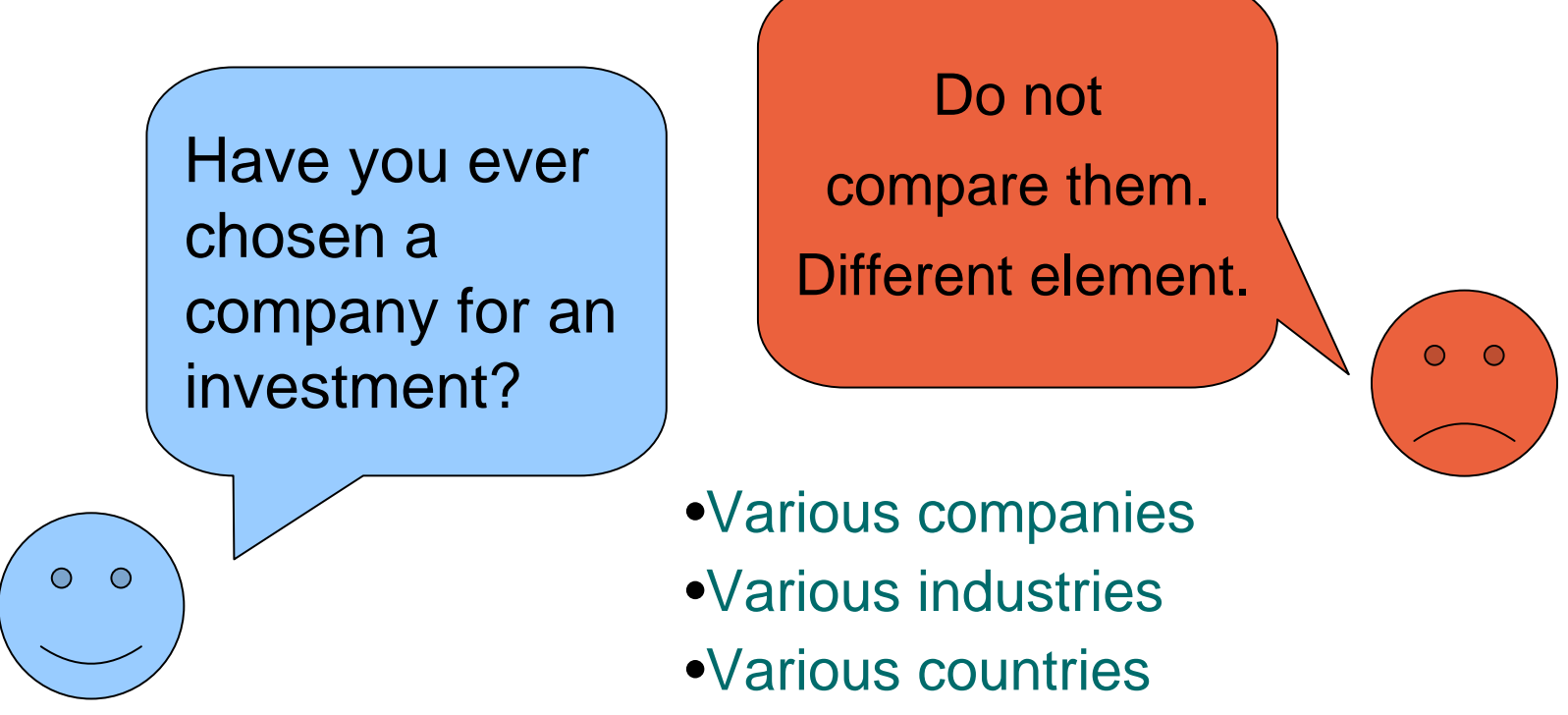

We have to find way to compare data across various industries and countries.

### XBRL is not just XML....it has a structure...

| Presentation Link                                                                      |                               | Presentation Link                                                                                                    |                         |
|----------------------------------------------------------------------------------------|-------------------------------|----------------------------------------------------------------------------------------------------|-------------------------|
|                                                                                        | claration Tal<br>ference Link | Content Model   Role Type List   Arcrole Type List   Element Declar.<br>Presentation Link   Definition Link   Calculation Link   Label Link   Referen | ation Table<br>nce Link |
| XLink Role http://info.edinet-fsa.go.jp/jp/fr/gaap/role/ConsolidatedStatementsOfIncome | ;                             | XLink Role http://info.edinet-fsa.go.jp/jp/fr/gaap/role/ConsolidatedStatementsOfIncome                                                                | -                       |
| Arcrole All                                                                            |                               | Arcrole All                                                                                                    | <b>•</b>                |
| Element                                                                                | order                         | Element                                                                                                    | order                   |
| Em ttp://into.edinet=tsa.go.jp/jp/tr/gaap/role/ConsolidatedStatementsUtIncome          |                               | ↓ → ♦ http://info.edinet-fsa.go.jp/jp/fr/gaap/role/ConsolidatedStatementsOfIncome                                                                     |                         |
| 🗄 🖓 🕞 Statements of income                                                             |                               | 🚺 🔁 Statements of income                                                                                                    |                         |
|                                                                                        | 1                             | i⊐°≩00 <mark>Ordinary income</mark>                                                                                                    | 1                       |
| Cost of sales                                                                          | 2                             | Trust fees                                                                                                    | 0.5                     |
| °S 🕕 Gross profit                                                                      | 3                             | ⊡ ⇒ 0 Interest income                                                                                                    | 1                       |
| 🛱 🖓 🕼 Selling, general and administrative expenses                                     |                               |                                                                                                    |                         |
| XO Sales commission                                                                    | 1                             |                                                                                                    | 2                       |
|                                                                                        | 2                             | $\sim 30$ Interest on call loans and bills bought                                                                                                    | 3                       |
|                                                                                        | 3                             | 1 Interest on receivables under resale agreements                                                                                                    | 4                       |
| Advertising and promotion expenses                                                     | 3.5                           | $\sim 30$ Interest on receivables under securities borrowing transactions                                                                             | 5                       |
| Employees' salaries and allowances                                                     | 3.75                          | 1 Interest on deposits with banks                                                                                                    | 6                       |
|                                                                                        | 3.875                         | 0 Other interest income                                                                                                    | 7                       |
|                                                                                        | 3.9375                        | Fees and commissions                                                                                                    | 2                       |
| Advertising expenses                                                                   | 4                             | Trading income                                                                                                    | 3                       |
| X0 Sample expenses                                                                     | 5                             | 0 Other ordinary income                                                                                                    | 4                       |
| X0 Warehousing expenses                                                                | 6                             | 0 Other income                                                                                                    | 5                       |
| X0 Delivery examination expenses                                                       | 7                             | Ordinary expenses                                                                                                    | 2                       |
| X0 Directors' compensations                                                            |                               | ⊟°a 0 Interest expenses                                                                                                    | 1                       |
| X0 Salaries                                                                            | 9                             | 1 Interest on deposits                                                                                                    | 1                       |
|                                                                                        |                               |                                                                                                    | 2.                      |
|                                                                                        | 10                            | XLink Role: 1                                                                                                    | - WI WI 4               |

#### Can we see "Order" on PL and choose the element correctly?

Switch the way of thinking from "They are not comparable" to "people who compare those data are going to use XBRL.

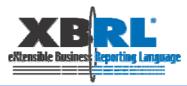

### Forecast data in TDnet Taxonomy

### **Revised forecast**

株式会社日立製作所は、本日開催の取締役会において、下記の通り2007年3月期の個別決算の業績 予想を修正するとともに、2007年3月期の期末配当を決定しました。

2007年3月期の期末配当は、当期計算書類に係る法定の監査を経て、本年5月中旬に開催される取 締役会において確定する予定です。

なお、連結決算の業績予想については、2006年10月31日の中間決算発表時の数値から変更してお りません。

記

光長、歴田 ( ) 由いまた地口

#### 1.2007年3月期の個別決算業績予想

|         |      |     |                  |                 | 単位:1億円、( | )内は則期比  |
|---------|------|-----|------------------|-----------------|----------|---------|
|         |      |     | 2007年3月期(20      | 2006年3月期        |          |         |
|         |      |     | 今回予想 前回予想(*) 差 異 |                 | (実績)     |         |
| 売       | F    | 高   | 26, 700<br>(98%) | 26,700<br>(98%) | 0        | 27, 133 |
| 経常利益(損失 |      | 生)  | △400             | △400            | 0        | 426     |
| NE HI 4 |      | ~/  | (-)              | (-)             | •        | 120     |
| 当期純     | 利益(掛 | [失) | △2,000<br>(-)    | △550<br>(-)     | △1, 450  | 370     |

\*「前回予想」は、2006年10月31日の中間決算発表時数値

#### [業績予想修正の要因]

特別損失として、一部関係会社における投資残高に関する評価損約1,800億円(内、日立グローバ ルストレージテクノロジーズが約1,600億円)を関係会社株式評価損として計上する予定です。

また、特別利益として、事業再編の一環として一部関係会社の株式を売却したため、関係会社株式 売却益約160億円を計上するとともに、アセットマネジメントの一環としての投資有価証券売却益約 350億円を計上する予定です。

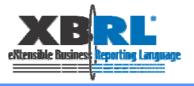

1Q report

平成 20 年 1 月

| 上 場 会 社 名<br>コ ー ド 番 号               |             |       |      | 上場取引)<br>URL ト          |      | n://www | -           | 成   |          | 月          |
|--------------------------------------|-------------|-------|------|-------------------------|------|---------|-------------|-----|----------|------------|
| 1 14 2                               | 職名)         | (氏    | (名)  | ORD 1                   | 100  | p.,,    |             |     |          |            |
| 問合せ先責任者 (役)<br>四半期報告書提出予定            | 職名)<br>日 平成 |       | :名)  | 日 配当支                   | 払    | 開始予定日   | TEL<br>3 平成 |     | )<br>年 月 | -<br>H     |
|                                      |             |       |      |                         |      |         |             | (7  | 「万円未満り   | り捨て)       |
| 1. 平成 21 年 3 月期第                     |             | 車結業績  | (平)  | 成 20 年 4 月              | 1 🗄  | 3~平成 2  |             | 0日  | )        |            |
| (1) 連結経営成績(累                         |             |       |      |                         |      |         |             |     | 年同四半期    |            |
|                                      | 売 上         | 高     | 1    | 営業利益                    |      | 経常      | 利益          | P   | 日半期純利    | 川益         |
| 21 年 3 月期第 1 四半期<br>20 年 3 月期第 1 四半期 | 百刀          | 円 %   |      | 百万円                     | %    | B       | 刀円 %        |     | 百万円      | %          |
|                                      |             |       |      |                         | _    |         |             |     |          |            |
|                                      | 1株当         |       |      | 注在株式調整後 株当たり            |      |         |             |     |          |            |
|                                      | 四半期網        | 利益    |      | 半期純利益                   |      |         |             |     |          |            |
|                                      | P           | 鉄     |      | 円                       | 鉄    |         |             |     |          |            |
| 21 年 3 月期第 1 四半期<br>20 年 3 月期第 1 四半期 |             |       |      |                         |      |         |             |     |          |            |
|                                      |             |       |      |                         | _    |         |             |     |          |            |
| (2) 連結財政状態                           |             |       |      |                         | _    |         |             |     |          |            |
|                                      | 総資          | 産     | Ŕ    | 吨 資 産                   |      | 自己資     | 本比率         | 1巷  | 未当たり糸    | 电資産        |
| 21 年 3 月期第 1 四半期<br>20 年 3 月期        |             | 百万円   |      | 百万                      | 19   |         | %           |     | PI       | 鉄          |
|                                      | 年3月期第       | 1 四半期 |      | 百万                      | 刑    | 20 年    | 3月期         |     | 百        | 万円         |
| <ol> <li>2. 配当の状況</li> </ol>         |             |       |      |                         |      |         |             |     |          |            |
| 2. 11日10月17月                         |             |       | 1.8  | 朱当たり配当                  | æ    |         |             |     |          |            |
| (#* 3#* 17.)                         | 第1          | 第2    |      | 第3                      | 1    | 440-4-4 | 65 88       | -   |          |            |
| (基準日)                                | 四半期末        | 四半期   |      | 四半期末                    |      | 期末      | 年間          |     |          |            |
|                                      | 円銭          | P     | 銭    | 円銭                      |      | 円創      | 円           | 銭   |          |            |
| 20年3月期                               |             |       |      |                         |      |         |             |     |          |            |
| 21年3月期                               |             |       | _    |                         |      |         |             |     |          |            |
| 21 年 3 月期(予想)                        |             |       |      |                         |      |         |             |     |          |            |
| (注) 配当予想の当四半                         | 期における値      | 修正の有許 | Ж.   | : 有・無                   |      |         |             |     |          |            |
| <ol> <li>3. 平成 21 年 3 月期の</li> </ol> | (审社党编字,*    | 月 (亚武 | 90 年 | 48180                   | T/ E | 101年9   | 3 21 [])    |     |          |            |
| 5. 平成 21 平 5 月 朔0.                   | / 更和采润了%    |       |      | - 4 月 1 日~-<br>1、通期は対前期 |      |         |             | は対応 | 前年同四半)   | 閉増減率)      |
|                                      | fn          | r     | RT   | SO                      | Ŧ    | ct      | 当期純利        | 益   |          | 当たり<br>転利益 |
| 第2四半期連結累計期間<br>通期                    | 百万          |       | -    | UC                      | 1    |         | 百万円         | %   | F        | 9 鉄        |

- 3 -

【連結】四半期決算短信作成要領

(一般事業会社 (1Q~3Q)・特定事業会社 (1Q・3Q)用)

### How investors use forecast data and actual data

|                     | XíRU                                         | TE(R<br>Style S |                                |             |           |            |            |  |  |  |  |  |
|---------------------|----------------------------------------------|-----------------|--------------------------------|-------------|-----------|------------|------------|--|--|--|--|--|
| 3735                | 3735 決算短信 1四半期業績・財務の概業績予想の修正に関する機期末配当予想の修正にこ |                 |                                |             |           |            |            |  |  |  |  |  |
| <mark>株式会社日立</mark> | システム                                         | アンドサー           | Tdnetタクソノミ要素名                  | 2007/4/25   | 2007/7/26 | 2007/10/10 | 2007/10/10 |  |  |  |  |  |
|                     | 実績                                           | (百万)            | NetSales                       | 117,074     | 22,492    |            |            |  |  |  |  |  |
| ± . +               | 夫谊                                           | (%)             | ChangeInNetSales               | 1.0         | 11.3      |            |            |  |  |  |  |  |
| 売上高                 | 予想                                           |                 | ForeCastNetSales               | 122,000     |           | 126,500    |            |  |  |  |  |  |
|                     | 丁煜                                           | (%)             | ChangeForecastNetSales         | 4.2         |           | 3.7        |            |  |  |  |  |  |
|                     | 実績                                           | (百万)            | OperatingIncome                | 7,183       | 368       |            |            |  |  |  |  |  |
| 営業利益                | 夫谊                                           |                 | ChangeInOperatingIncome        | 9.2         | 46.4      |            |            |  |  |  |  |  |
|                     | 予想                                           | (百万)            | ForecastOperatingIncome        | 7,800       |           | 8,200      |            |  |  |  |  |  |
|                     | 丁煜                                           | (%)             | ChangeForecastOperatingIncome  | 8.6         |           | 5.1        |            |  |  |  |  |  |
|                     | 実績                                           | (百万)            | OrdinaryIncome                 | 7,074       | 374       |            |            |  |  |  |  |  |
| 経常利益                | 夫谊                                           | (%)             | ChangeInOrdinaryIncome         | 10.5        | 41.5      |            |            |  |  |  |  |  |
| ሻድ ማሳካ ነው።          | 予想                                           | (百万)            | ForecastOrdinaryIncome         | 7,600       |           | 8,000      |            |  |  |  |  |  |
|                     | 丁煜                                           | (%)             | ChangeForecastOrdinaryIncome   | 7.4         |           | 5.3        |            |  |  |  |  |  |
|                     | 実績                                           | (百万)            | NetIncome                      | 4,026       | 212       |            |            |  |  |  |  |  |
| 当期純利益               | 天頂                                           | (%)             | ChangeInNetIncome              | 9.2         | 37.3      |            |            |  |  |  |  |  |
|                     | 予想                                           | (百万)            | ForecastNetIncome              | 4,400       |           | 4,600      |            |  |  |  |  |  |
|                     | 1,78                                         | (%)             | ChangeForecastNetIncome        | 9.3         |           | 4.5        |            |  |  |  |  |  |
| 1株利益                |                                              | (FP)            | NetIncomePerShare              | 161.04      | 8.5       |            |            |  |  |  |  |  |
| 配当金                 | 実績                                           | ŝ               | ResultDividendPerShareAnnual   | 40.00       |           |            |            |  |  |  |  |  |
|                     | 予想                                           | (FP)            | ForecastDividendPerShareAnnual | 40.00       |           |            | 45.00      |  |  |  |  |  |
| 純資産                 |                                              | (百万)            | TotalAssets                    | 66,271      | 59,391    |            |            |  |  |  |  |  |
| 1株純資産               |                                              | (H)             | NetAssetsPerShare              | 1144.14     | 1131.92   |            |            |  |  |  |  |  |
| 決算日                 |                                              |                 |                                |             |           |            |            |  |  |  |  |  |
| 決算発表日               |                                              |                 |                                | 2007年04月25日 |           |            |            |  |  |  |  |  |
| 配当金支払               |                                              | 開始日             |                                | 2007年05月28日 |           |            |            |  |  |  |  |  |

TSE's earning digest taxonomy has forecast data too. So we can compare forecast data and actual data

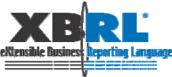

### We can evaluate the accuracy of the forecast

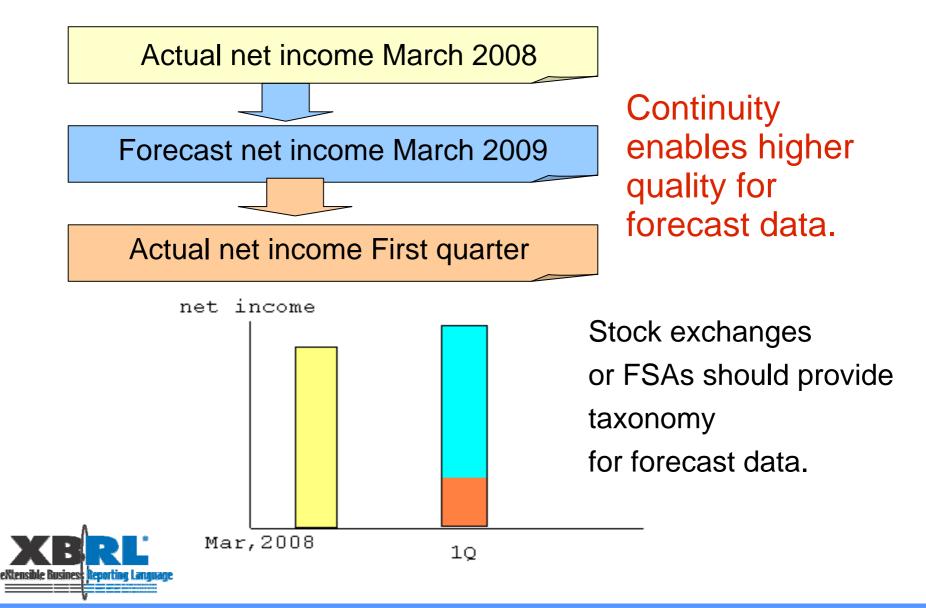

## Conclusion

- Selecting elements correctly from XBRL is difficult for investors. Contexts should have structural information, or at least "Name", so that the tool could navigate users' operation.
- There are equivalent elements for analysis across various industries and countries. If the tool can handle them, it can be useful. We need more information to exchange between users and software vendors.
- 1. providing standard taxonomy of forecast for comparing a company's forecast, an analysts' forecast and an actual data

It is desirable to have such a kind of study session with other countries taxonomy providers together.

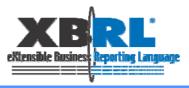

# Our next issues are;

Cross check between summary and financial statement. To make the data be accuracy.

Compare with other countries data to make the taxonomy comparable.

Study to adopt the taxonomy IFRS

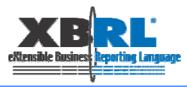

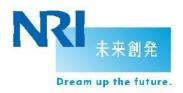

## Thank you

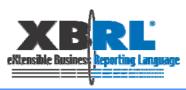

### Appendix: Feedback from attendees of study session (1)

| <b>E</b> | ファイル(E) 編集(E) 表示(V) 挿入①                        | 書式(2) ツー,      | ル(1) データ(1) ウィン                                                                                                    | איר ( <u>ש</u> ) איר אוי | プ( <u>H</u> )                | 質問                                                                                         | また力してください -              |
|----------|------------------------------------------------|----------------|----------------------------------------------------------------------------------------------------|--------------------------|------------------------------|--------------------------------------------------------------------------------------------|--------------------------|
| D        | 🖻 🔚 🔁 🎒 🕼 🖻 🗠 + 🍓                              | Σ - 24         | 75% 🗸 💽 🐥 M                                                                                                    | S Pゴシック 🗾 🕌 1            | 1 • B <i>I</i> U             | ≣≣≣ ፼ %                                                                                    | 🞼 🔛 • 🕭 • 🗛              |
|          | A26 👻 🏂 Netsa                                  |                |                                                                                                    |                          |                              |                                                                                            |                          |
|          | A                                              | В              | С                                                                                                    | D                        | E                            | F                                                                                          | G                        |
| 1        |                                                | グループ名          | アイテム group1                                                                                                    | アイテム group2              | アイテム group3                  | アイテム_sroup4                                                                                | アイテム_group5              |
| 2        |                                                |                |                                                                                                    |                          | 85280                        |                                                                                            | 85280                    |
| 3        |                                                | セグメント          |                                                                                                    |                          |                              |                                                                                            |                          |
|          | 期間                                             | 開始日            | 2008-04-01                                                                                                    | 2008-04-01               | 2008-04-01                   | 2008-04-01                                                                                 | 2007-04-01               |
| 5        |                                                | 終了日            | 2009-03-31                                                                                                    | 2009-03-31               | 2008-09-30                   | 2008-09-30                                                                                 | 2008-03-31               |
| 6        |                                                | シナリオ           | <tse-oe-ed:nonconsolida< th=""><th>ted xmlns:tse-oe-ed=~htt</th><th>p://www.xbrl.tdnet.info/jp/l</th><th><tse-oe-ed:nonconsolida< th=""><th>ted xmlns:tse-oe-ed=~htt</th></tse-oe-ed:nonconsolida<></th></tse-oe-ed:nonconsolida<> | ted xmlns:tse-oe-ed=~htt | p://www.xbrl.tdnet.info/jp/l | <tse-oe-ed:nonconsolida< th=""><th>ted xmlns:tse-oe-ed=~htt</th></tse-oe-ed:nonconsolida<> | ted xmlns:tse-oe-ed=~htt |
| 7        | Forecast correction of annual consolidated fin | ancial results |                                                                                                    |                          |                              |                                                                                            |                          |
| 8        | Ordinary revenues                              |                |                                                                                                    |                          |                              |                                                                                            |                          |
| 9        | Forecast (previous) (A)                        |                |                                                                                                    |                          |                              |                                                                                            |                          |
| 10       | Forecast (previous)                            |                | 18,550,000,000                                                                                                    | 18,850,000,000           | 9,350,000,000                | 9,200,000,000                                                                              |                          |
| 11       | Forecast (previous-upper)                      |                |                                                                                                    |                          |                              |                                                                                            |                          |
| 12       | Forecast (previous-lower)                      |                |                                                                                                    |                          |                              |                                                                                            |                          |
| 13       | Forecast (current) (B)                         |                |                                                                                                    |                          |                              |                                                                                            |                          |
| 14       | Forecast                                       |                | 18,550,000,000                                                                                                    | 18,850,000,000           | 9,350,000,000                | 9,200,000,000                                                                              |                          |
| 15       | Forecast (upper)                               |                |                                                                                                    |                          |                              |                                                                                            |                          |
| 16       | Forecast (lower)                               |                |                                                                                                    |                          |                              |                                                                                            |                          |
| 17       | Amount change (B-A)                            |                |                                                                                                    |                          |                              |                                                                                            |                          |
| 18       | Amount change                                  |                | 0                                                                                                    | 0                        | 0                            | 0                                                                                          |                          |
| 19       | Amount change (upper)                          |                |                                                                                                    |                          |                              |                                                                                            |                          |
| 20       | Amount change (lower)                          |                |                                                                                                    |                          |                              |                                                                                            |                          |
| 21       | % change                                       |                |                                                                                                    |                          |                              |                                                                                            |                          |
| 22       | % change                                       |                | 0                                                                                                    | 0                        | 0                            | 0                                                                                          |                          |
| 23       | % change (upper)                               |                |                                                                                                    |                          |                              |                                                                                            |                          |
| 24       | % change (lower)                               |                |                                                                                                    |                          |                              |                                                                                            |                          |
| 25       | Ordinary revenues                              |                |                                                                                                    |                          |                              |                                                                                            | 19,440,000,000           |
| 26       | Netsales                                       |                |                                                                                                    |                          |                              |                                                                                            |                          |
| 27       | Forecast (previous) (A)                        |                |                                                                                                    |                          |                              |                                                                                            |                          |
| 28       | Forecast (previous)                            |                |                                                                                                    |                          |                              |                                                                                            |                          |
| 29       | Forecast (previous-upper)                      |                |                                                                                                    |                          |                              |                                                                                            |                          |
| 30       | Forecast (previous-lower)                      |                |                                                                                                    |                          |                              |                                                                                            |                          |
| 31       | Forecast (current) (B)                         |                |                                                                                                    |                          |                              |                                                                                            |                          |
| 32       | Forecast                                       |                |                                                                                                    |                          |                              |                                                                                            |                          |
| 33       | Forecast (upper)                               |                |                                                                                                    |                          |                              |                                                                                            |                          |
| 34       | Forecast (lower)                               |                |                                                                                                    |                          |                              |                                                                                            |                          |
| 35       | Amount change (B-A)                            |                |                                                                                                    |                          |                              |                                                                                            |                          |
| 36       | Amount change                                  |                |                                                                                                    |                          |                              |                                                                                            |                          |
| 37       | Amount change (upper)                          |                |                                                                                                    |                          |                              |                                                                                            |                          |
| 38       | Amount change (jower)                          |                |                                                                                                    |                          |                              |                                                                                            |                          |
| 39       | Kichange<br>Kichange                           |                |                                                                                                    |                          |                              |                                                                                            |                          |
| 40       | -                                              |                |                                                                                                    |                          |                              |                                                                                            |                          |
| 41       | % change (upper)<br>% change (lower)           |                |                                                                                                    |                          |                              |                                                                                            |                          |
| 42       | n change (ower)<br>Net sales                   |                |                                                                                                    |                          |                              |                                                                                            |                          |
| e 43     | Ordinary in come                               |                |                                                                                                    | 1                        |                              |                                                                                            |                          |
| 44       | orunary in come                                | 1              | I                                                                                                    | 1                        | I                            | 1                                                                                          |                          |

eXtensible

### Appendix: Feedback from attendees of study session (2)

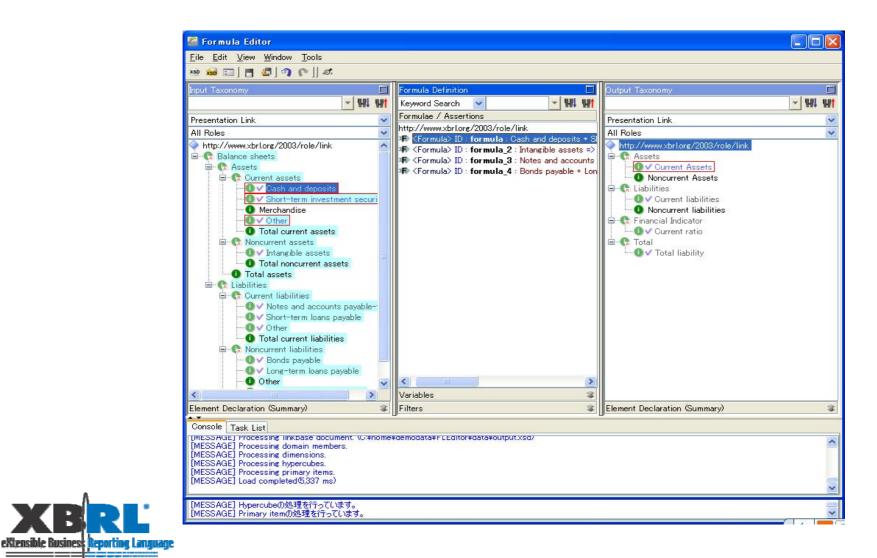